## **Lampreht, Jasna (2020). Navodila za uporabo Google Drive dokumenta. OŠ Janka Ribiča Cezanjevci.**

1. Na mail ste dobili obvestilo. Kliknite **Odpri dokument. Open**.

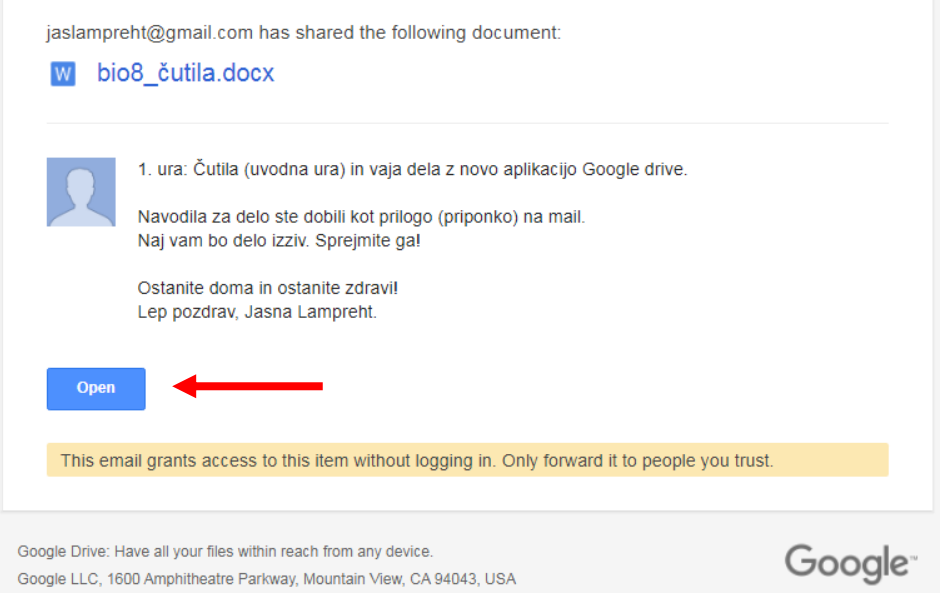

## 2. Ob kliku se odpre naslednje:

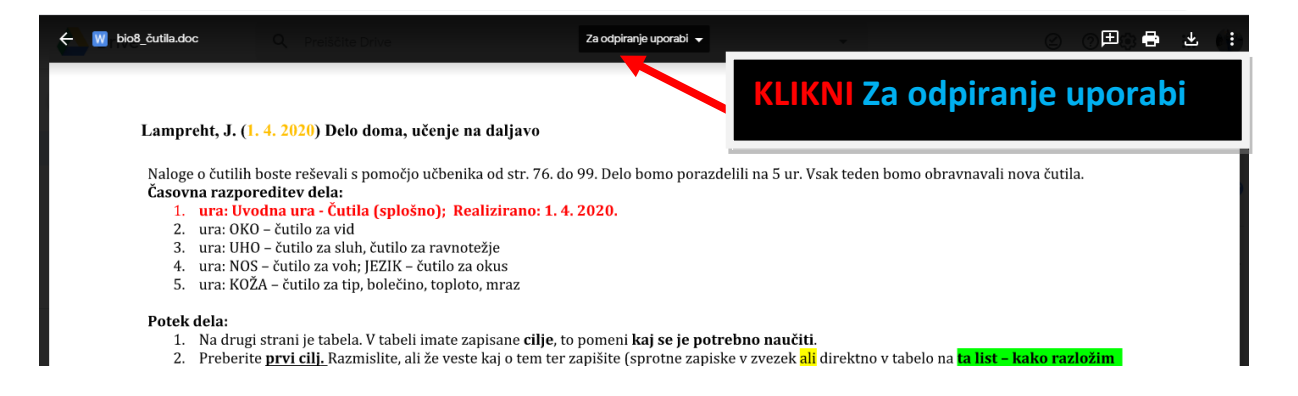

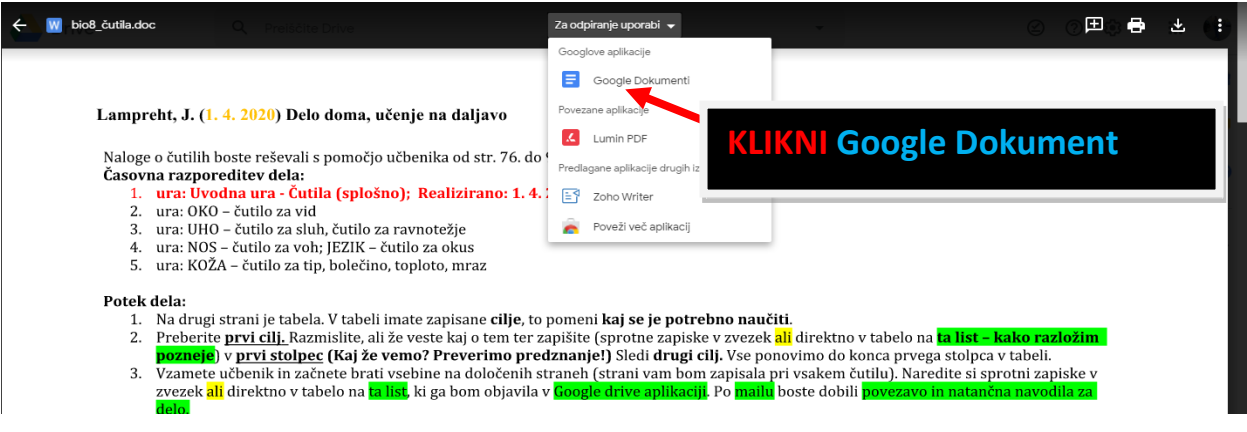

## **Lampreht, Jasna (2020). Navodila za uporabo Google Drive dokumenta. OŠ Janka Ribiča Cezanjevci.**

3. Odpre se dokument, ki ga lahko urejate (dopisujete v tabelo, brišete …). Karkoli naredite, program takoj »avtomatsko« shrani (ne potrebujete posebej shranjevati). Ko se dokument odpre, bodo na začetku uvodne informacije o načinu delu, nato pa tabela (kot na spodnji sliki). Podrobno si jo oglejte in preberite besedilo tako, da boste razumeli zapisano.

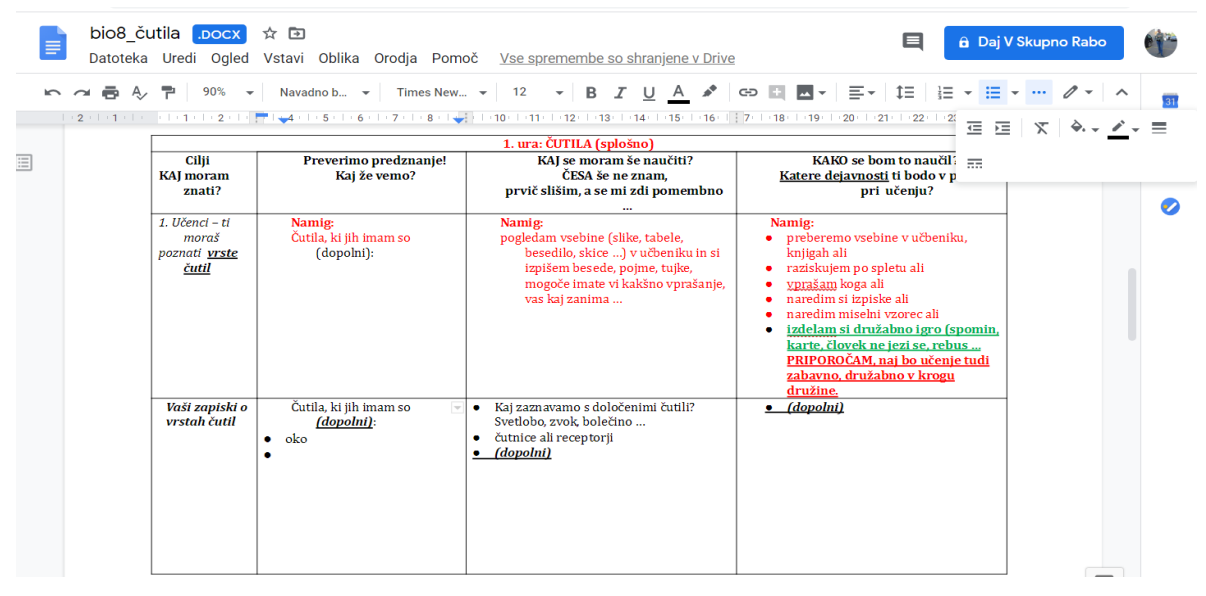

Navodila za delo s tabelo so zapisane na 1. strani .

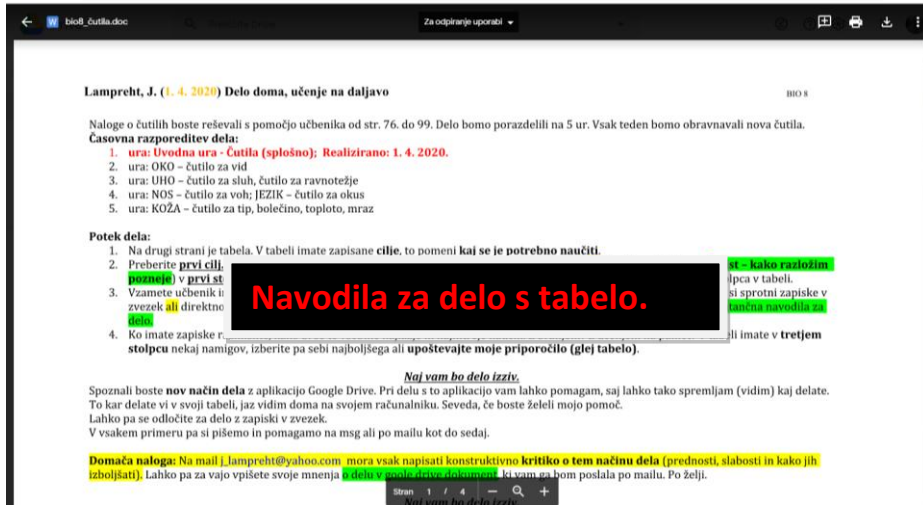

4. V tabelo vpisujete tako, da se postavite v stolpec, kjer bi želeli kaj dopisati in to natipkate.

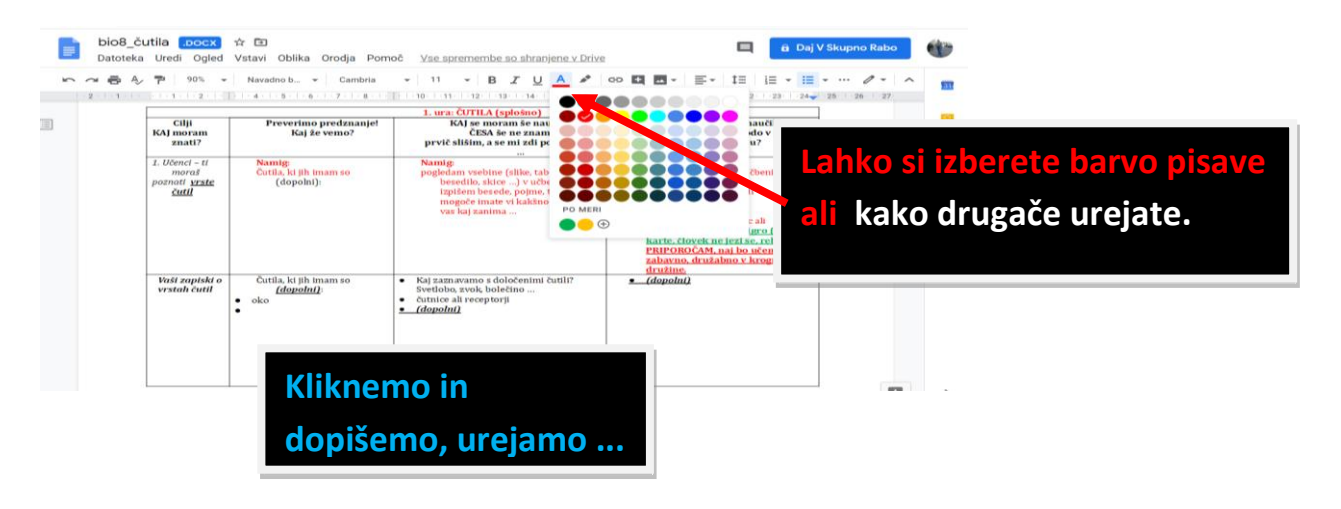

## **Lampreht, Jasna (2020). Navodila za uporabo Google Drive dokumenta. OŠ Janka Ribiča Cezanjevci.**

**5. Če česa ne razumemo, kliknemo zgoraj kvadratek za komentar.**  bio8 čutila nocx ☆ 国  $\blacksquare$ **A** Daj V Skupno Rabo Datoteka Uredi Ogled Vstavi Oblika Orodja Pomoč Vse spremembe so shranjene v Drive .<br>[ev (Ctrl+Alt+Shift+A) Odprite zao ► → ● ↓ P | 90% → | Navadno b... - | Times New... - | 12 - | B *I* U A <del>/</del> ం .<br>د ت  $24$  |  $25$  |  $26$  |  $27$ 1. ura: ČUTILA (splošno) Cilii Preverimo predznanie! KAJ se moram še naučiti? KAKO se bom to naučil? **Za komentar (za**  KAI moram Kaj že vemo? ČESA če ne znam Katere dejavnosti ti bodo v pori znati? prvič slišim, a se mi zdi pomembno **postavljanje**   $1$  Hčenci – ti Namig:<br>pogledam vsebine (slike, tabele, Namig:<br>• preberemo vsebine v učbenik Namig:<br>Čutila, ki jih imam so venci – i<br>moraš besedilo, skice ...) v učbeniku in si<br>izpišem besede, pojme, tujke,  $(dopohi):$ poznati vrste .<br>knjigah ali **vprašanj)** najigan an<br>- raziskujem no snletu ali čutil raziskujem po spielu an<br><u>vprašam</u> koga ali<br>naredim si izpiske ali<br>naredim miselni vzorec ali prem esseas, pojms, cajns,<br>ogoče imate vi kakšno vprašanje, ÷ vas kaj zanima ...  $\bullet$ izdelam si družabno igro (spomin karte, človek ne jezi se, rebus<br>karte, človek ne jezi se, rebus<br>PRIPOROČAM, naj bo učenje tudi zabavno, družabno v krogu družine <u>di uzine.</u> Vaši zapiski o Čutila, ki jih imam so Kaj zaznavamo s določenimi čutili? Svetlobo, zvok, bolečino ... vrstah čutil (dopolni):  $\ddot{\cdot}$ loko čutnice ali receptorji (dopolni) nos ES. **dopišemo ..**  $\overline{\mathbf{a}}$  $\overline{ }$ bio8 čutila nocx ☆ ED  $\blacksquare$ **A** Daj V Skupno Rabo  $=$ Datoteka Uredi Ogled Vstavi Oblika Orodja Pomoč Vse spremembe so shranjene v Drive  $\rightarrow$  11  $\left\|\mathbf{v}\right\|\|\mathbf{B}\|\|\mathbf{I}\|\|\underline{\mathbf{U}}\|\|\underline{\mathbf{A}}\|\|\mathbf{A}^*\|\|\mathbf{c}\mathbf{b}\|\mathbf{H}\|\mathbf{B}^*\|\|\mathbf{E}^*\|\|\mathbf{I}\mathbf{\bar{E}}\|$  $\equiv$   $\sim$   $\equiv$   $\sim$   $\cdots$ P • izdelam si družabno igro (spomin, **2. komentar** karte, človek ne jezi se, rebus ... PRIPOROČAM, naj bo učenje tudi <u>zabavno, družabno v krogu</u> družine  $i<sub>ski</sub>$ Čutila, ki jih imam so · Kai zaznavamo s določenimi čutili?  $\bullet$  (dopolni)  $\overline{1}$  $\frac{1}{\text{(dopolni)}}$ Svetlobo, zvok, bolečino<br>Švetlobo, zvok, bolečino<br>Čutnice ali receptorij  $\bullet$  oko  $\bullet$ (dopolni) Jasna Lampreht<br>16:16 Danas Jasna Lam Kaj to pomeni **1. Besedo označi z miško, nato klikni**  Jasna Lampreht ÷ **znak za komentar.** to pomeni nvvsdjv OK. Razumem. Bralci te datoteke si lahko ogledajo **3. Desno se ti odpre novo pogovorno**  komentarie in predlog Prekliči Odgovori **okno, kjer si lahko dopisuješ z mano,**  , J. (1. 4. 2020) Delo doma, učenje n **pošiljateljem.** $\overline{\mathbf{v}}$ -ti Namig  $\,$   $\,$ 

P. S. Če se pogovorno okno ne vidi, se z drsnikom spodaj pomahneš desno.

Veliko uspehov pri uporabi!